## **REDES DE COMPUTADORES**

## **(Examen 3ª Convocatoria- Diciembre 2013)**

**Apellidos, Nombre: Titulación:**

**Normas**

- **Escriba sus apellidos y el nombre, y la titulación en este enunciado.**
- **- Dispone de 2'5 horas para realizar el examen.**
- **- No se permite usar ningún tipo de documentación.**

**- Debe justificar y explicar convenientemente sus respuestas, de lo contrario sus respuestas podrán ser calificadas con un cero.** 

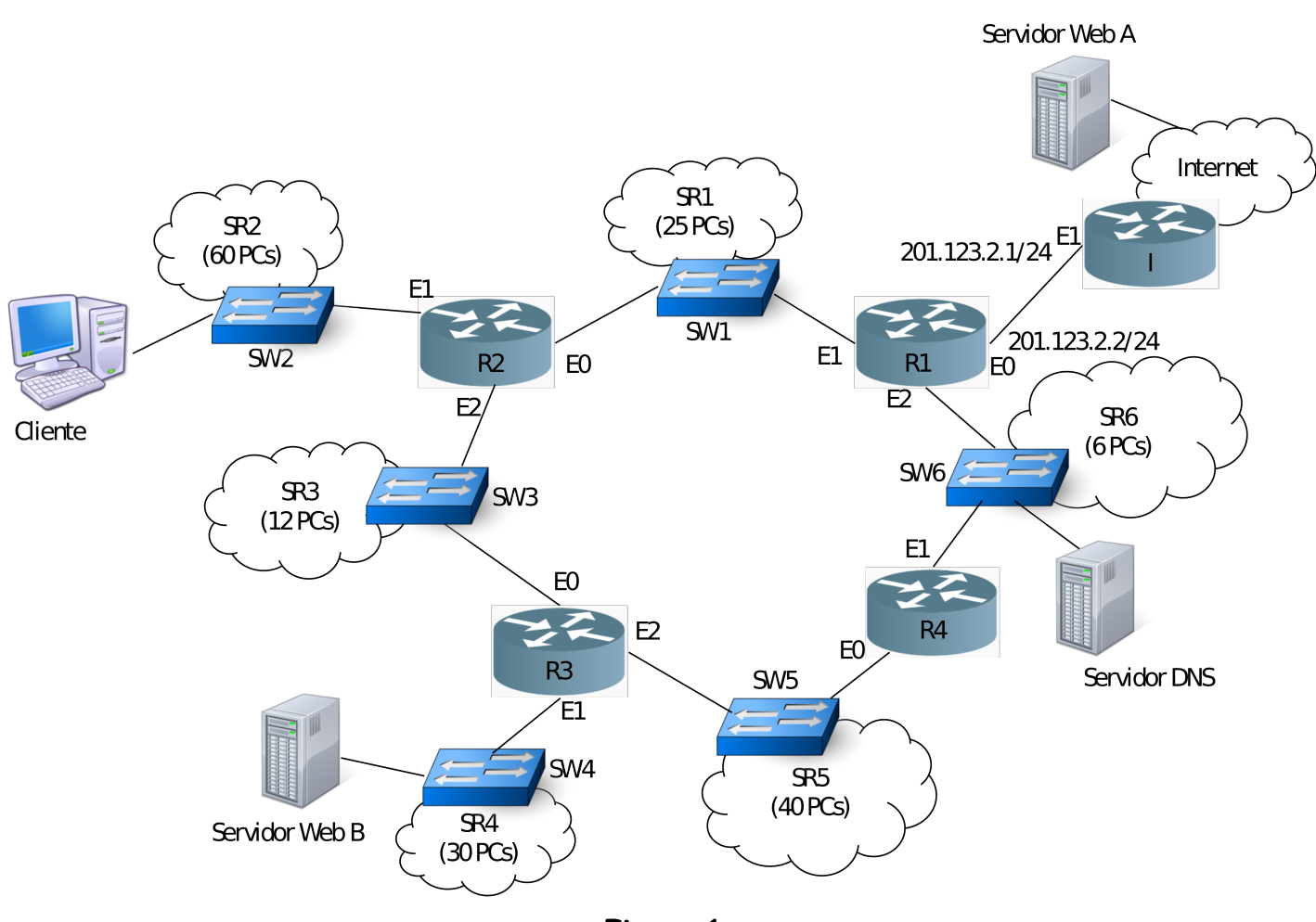

**Figura 1**

1. Considere la red mostrada en la Figura 1 en la que se muestra la red corporativa de una empresa que accede a Internet a través del router R1. Las nubes en la red corporativa indican el número de PCs adicionales que no se están mostrando. Responda a las siguientes cuestiones de forma razonada:

- **a)** ¿Cuántos dominios de broadcast existen en la red corporativa? **[0,25p]**
- **b)** ¿Cuántos dominios de ancho de banda, como mínimo, existen en la red corporativa? **[0,25p]**
- **c)** Teniendo en cuenta el número de sistemas finales que tiene cada subred de la empresa, ¿cuál es el número mínimo de bits que serían necesarios en el campo de host para identificar a los dispositivos de nivel de red en cada subred? **[0,5p]**
- **d)** Realice una asignación de subredes a partir del bloque CIDR 192.168.64.0/18, teniendo en cuenta que esta empresa no tiene previsto añadir nuevas subredes, pero sí crecerá en cuanto a número de sistemas finales. Debe indicar el identificador de cada subred, así como el rango de direcciones IPs disponibles y el identificador de broadcast en cada caso. Haga la asignación de

manera que la primera subred disponible sea para la subred 1, la segunda para la subred 2 y así sucesivamente con todas. **[1p]**

- **e)** A partir de la asignación de subredes que ha realizado en el apartado d) indique la configuración IP de las interfaces de los routers de la empresa e indique el contenido mínimo de sus tablas de enrutamiento para que sea posible tanto el acceso a Internet como la comunicación interna. En el caso de que sean posibles varias rutas, considere el camino más corto hacia la red destino en cada caso. **[0,75p]**
- **f)** Indique las entradas de la tabla de enrutamiento que el router del proveedor (I) utilizaría para reenviar el tráfico a la empresa desde Internet. **[0,25p]**
- **g)** Teniendo en cuenta las tablas de enrutamiento que ha obtenido en el apartado e), indique cómo sería el proceso paso a paso a nivel de red si un equipo en la subred 2 se descarga una página del servidor web A, que está en Internet. Indique dirección IP origen y destino de las IP\_PDUs generadas en dicha comunicación y qué entradas de las tablas de enrutamiento se consultan en cada caso. Suponga que no ha sido necesario ni segmentar ni fragmentar, que la dirección del servidor A estaba en la caché DNS y que la página no tiene referencias a otros objetos. **[1,5p]**
- **h)** Repita el apartado anterior si el equipo de la subred 1 quisiera descargarse una página web del servidor de la empresa (B). **[0,75p]**
- 2. Suponga que las tablas de enrutamiento de los routers de la figura 1 son las siguientes:

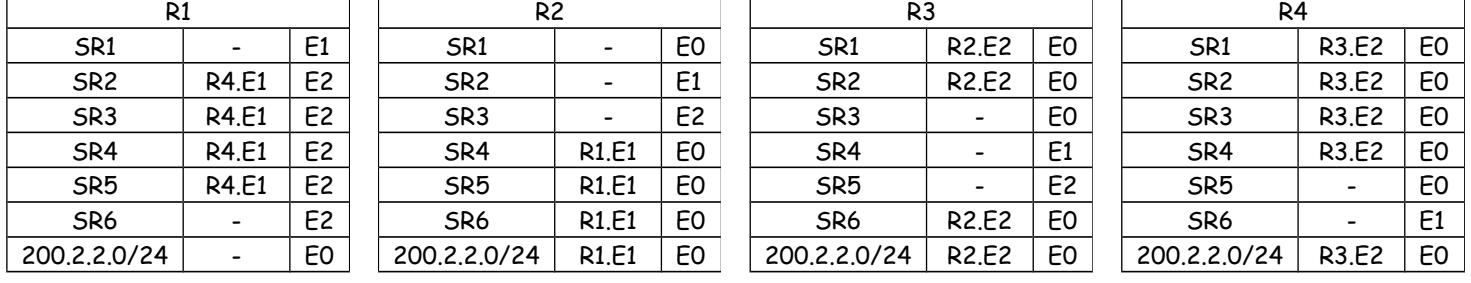

- **a)** ¿Qué timeout mínimo tendría que tener configurado un cliente TCP en la subred 2 para garantizar la transferencia fiable de datos con el servidor web B de la empresa? Explique cómo lo ha calculado. Para hacer el cálculo considere lo siguiente:
	- Los retrasos de cola, propagación y procesamiento son despreciables.
	- El tamaño medio de la HTTP\_PDU del GET es 260 bytes.
	- El tamaño medio de la HTTP\_PDU de la respuesta es del máximo permitido para que TCP no segmente, considerando la MTU por defecto en Ethernet. **[1,5p]**
- **b)** ¿Qué tiempo tardaría el cliente de la subred 2 en descargarse una página con referencia a otros 5 objetos en el servidor B? Además de las suposiciones del apartado anterior, suponga HTTP persistente, que es la primera vez que ese cliente visita esa url y que no se realizan conexiones paralelas. **[0,75p]**
- **c)** Describa paso a paso qué tablas de conmutación y cachés ARP se ven afectadas y cuáles son su contenido en cada paso cuando el cliente web de la subred 2 de la Figura 1 se descarga una página web del servidor web de la empresa (B). Considere que el url de la página web no se encuentra en la caché DNS, que la página no tiene referencias a otros objetos y que la caché arp de todos los dispositivos de nivel de red están vacías. **[2,5p]**